# **AIDA Proxy Unit Tests**

**Hurng-Chun Lee** 

Academia Sinica Computing Centre, Taiwan

### **AIDA Proxy Layer**

- C++ proxy classes to AIDA interfaces
  - "Value semantics" for AIDA objects
  - Implemented using the "Proxy" pattern, very easy!
  - Based only on AIDA Interfaces
    - → no dependency on a given implementation
- Initially "hiding" of AIDA object management
  - AIDA tree is not exposed to users but hided in the Proxy implementation
- Keeping the functionality and signatures of AIDA
  - "re-shuffling" of factory methods to object constructors

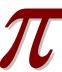

### **Purposes of the Tests**

- Checking the functionalities of AIDA Proxy
- Checking the consistencies between different histogram implementations through AIDA Proxy
  - Or obtaining the differences between implementations
- Creating the unit test framework for AIDA Proxy on which the new tests can be easily adapted

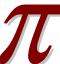

### **Current Status**

- pi\_aida Classes covered by the tests
  - □ Histogram1D, 2D, 3D
  - Cloud1D, 2D, 3D
  - Profile1D, 2D
  - DataPointSet
  - HistoProjector, ProxyStore
- Over 1000 CppUnit assertions for consistency tests between Native and ROOT implementations
- All independent tests have been integrated in Oval and QMtest

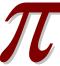

### **Hierarchical Structure of Unit Tests**

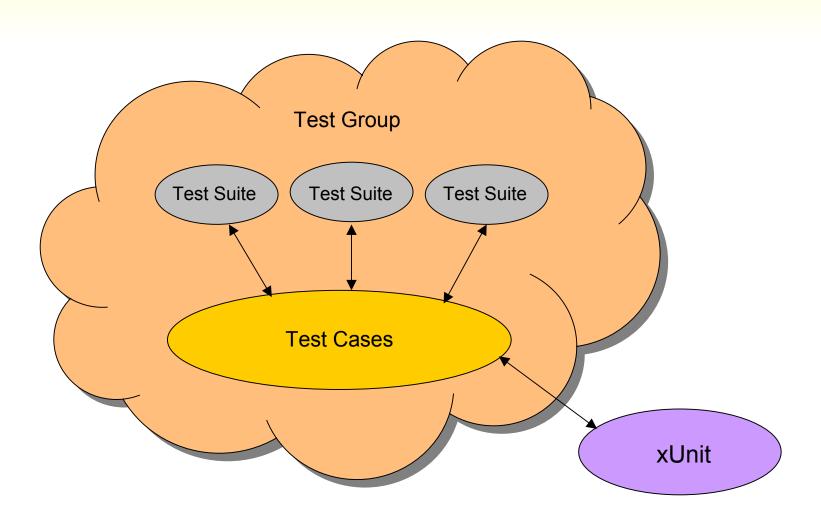

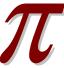

## **Unit Tests of AIDA Proxy**

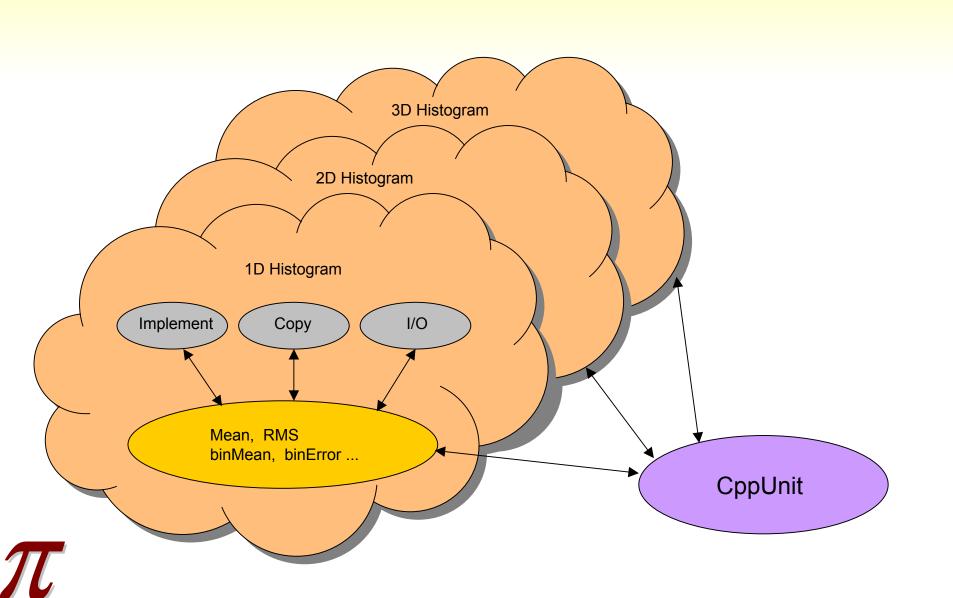

## **Testing Logic**

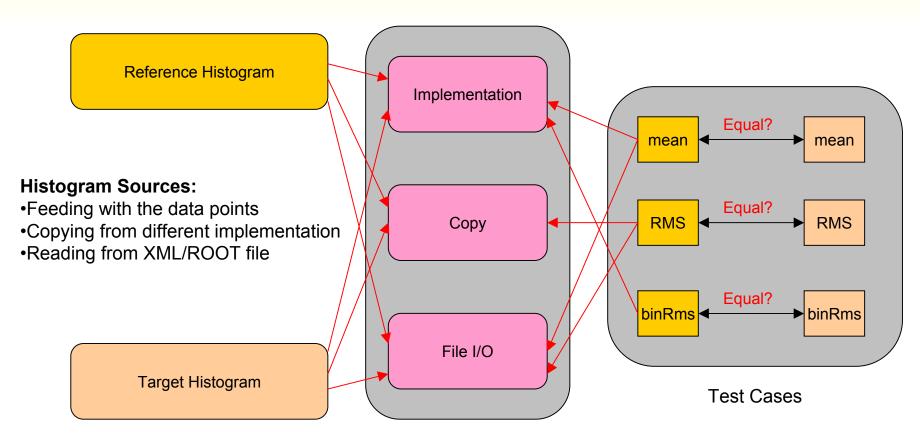

**Test Suites** 

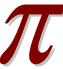

## **Test Suite Categories**

### Implementation

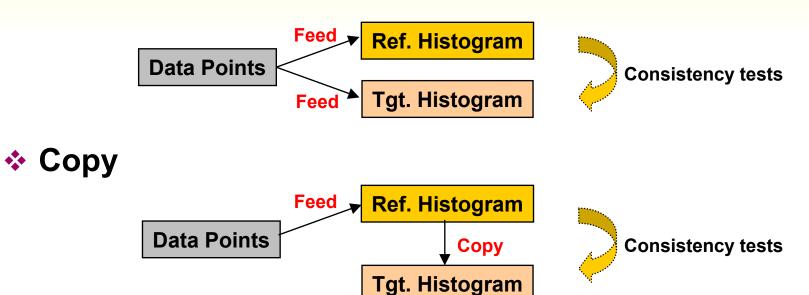

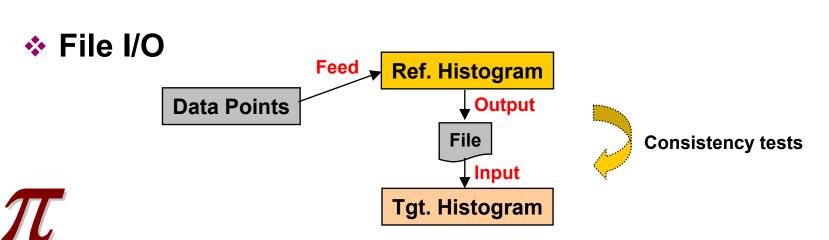

## **Data Points (Histogram View)**

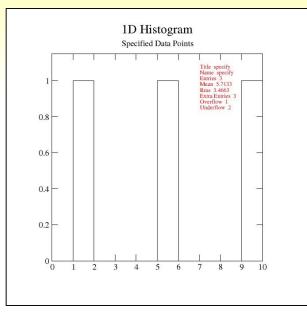

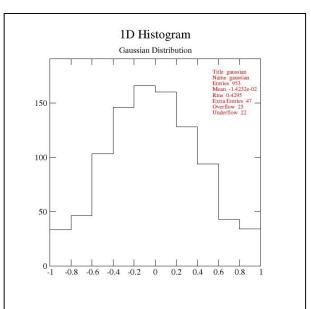

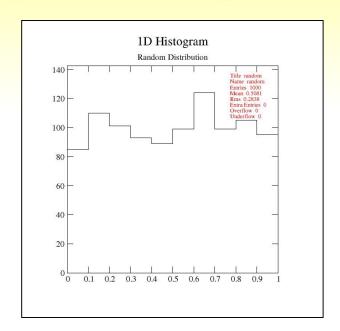

#### Specific numbers

**(-2.99, -1.05, 1.5, 5.65, 9.99, 10.01)** 

#### Random distribution

- □ 1000 numbers
- Range: [0,1]

#### Gaussian distribution

- □ 1000 numbers
- Mean:0 StdDev: 0.5

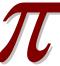

## **Code examples (Test Cases)**

### Test case implementations of CppUnit::TestFixture

```
class Histogram1D_TCase : public CppUnit::TestFixture {
       pi aida::Histogram1D *refHist, *trqHist;
       void tstMean();
                                                            Histogram1D_TCase.h
       void tstBinMean();
       void tstTitle();
Tests of global statistics
                                                            Histogram1D TCase.cpp
   void Histogram1D_TCase::tstMean() {
       CPPUNIT_ASSERT_DOUBLES_EQUAL(refHist->mean(),trgHist->mean(),10e-6);
Tests of local (per bin) statistics
   void Histogram1D_TCase::tstBinMean() {
       for(unsigned int i=0; i<refHist->axis().bins(); i++) {
           CPPUNIT ASSERT DOUBLES EQUAL(refHist->binMean(i),trqHist->binMean(i),10e-6);

□ Tests of annotations

   void Histogram1D_TCase::tstTitle() {
       CPPUNIT ASSERT EQUAL(refHist->title(),trqHist->title());
```

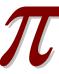

## **Code Example (Test Suites)**

### Ref./Tgt. Histogram and Test Case Specification

```
class Histogram1D Impl : public Histogram1D TCase {
    CPPUNIT TEST SUITE(Histogram1D Impl);
    CPPUNIT_TEST(tstMean);
                                                  Test Case Specification
    CPPUNIT_TEST(tstRms);
    CPPUNIT_TEST(tstTitle);
    CPPUNIT TEST SUITE END();
      Histogram Initialization
    refHist = new pi_aida::Histogram1D("1D Native Histogram", 10,0,1,
                                        "AIDA Native Histogram");
    trgHist = new pi aida::Histogram1D("1D ROOT Histogram", 10,0,1,
                                        "AIDA Root Histogram");
      Data Point Insertion
    dq = new DataGen;
    dq->random();
    for(unsigned int i=0; i<dg->feeds.size(); i++);
        refHist->fill(dg->feeds[i],dg->weight[i]);
        trgHist->fill(dg->feeds[i],dg->weight[i]);
```

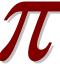

### **Testing Results**

- PI version: PI\_1\_0\_0
- 161 (~15%) failures in 1051 CppUnit assertions
- Failures are due to:
  - The mixture of bugs in AIDA Proxy and implementation differences

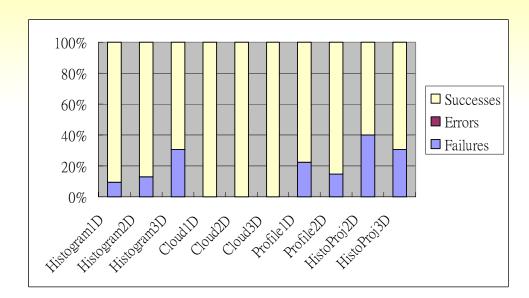

- PI version: PI\_1\_1\_0-pre1
- 104 (~9%) failures in 1164 CppUnit assertions
- Failures are due to:
  - Implementation differences
    - Root takes the binCentres instead of the values to calculate the global mean in H3D and Profiles
    - Root doesn't store the binMean
    - Error treatment in Profile

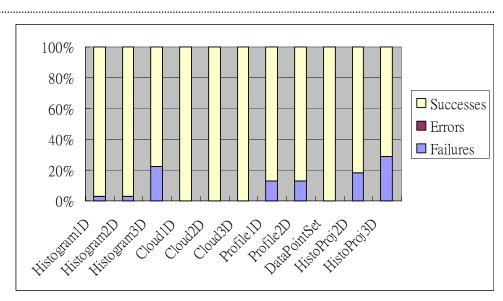

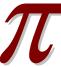

## **Summary & Future works**

#### Summary

- New CppUnit based test package for AIDA Proxy Layer has been available from PI release 1.0.0 (Thanks Lorenzo, Andreas and Vincenzo for the inputs and discussions)
- New tests can be easily added on by extending one of the three (Group/Suite/Case) levels in the hierarchical testing structure
- All independent tests were integrated in Oval and QMtest (*Thanks Manuel*)

#### Future Works

Unit tests on Tuple, Fitter and Minimizer will be included in the coming PI release

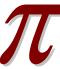